## DOWNLOAD

## [Adobe Acrobat X Pro Help Manual](http://geags.com/1b1hut)

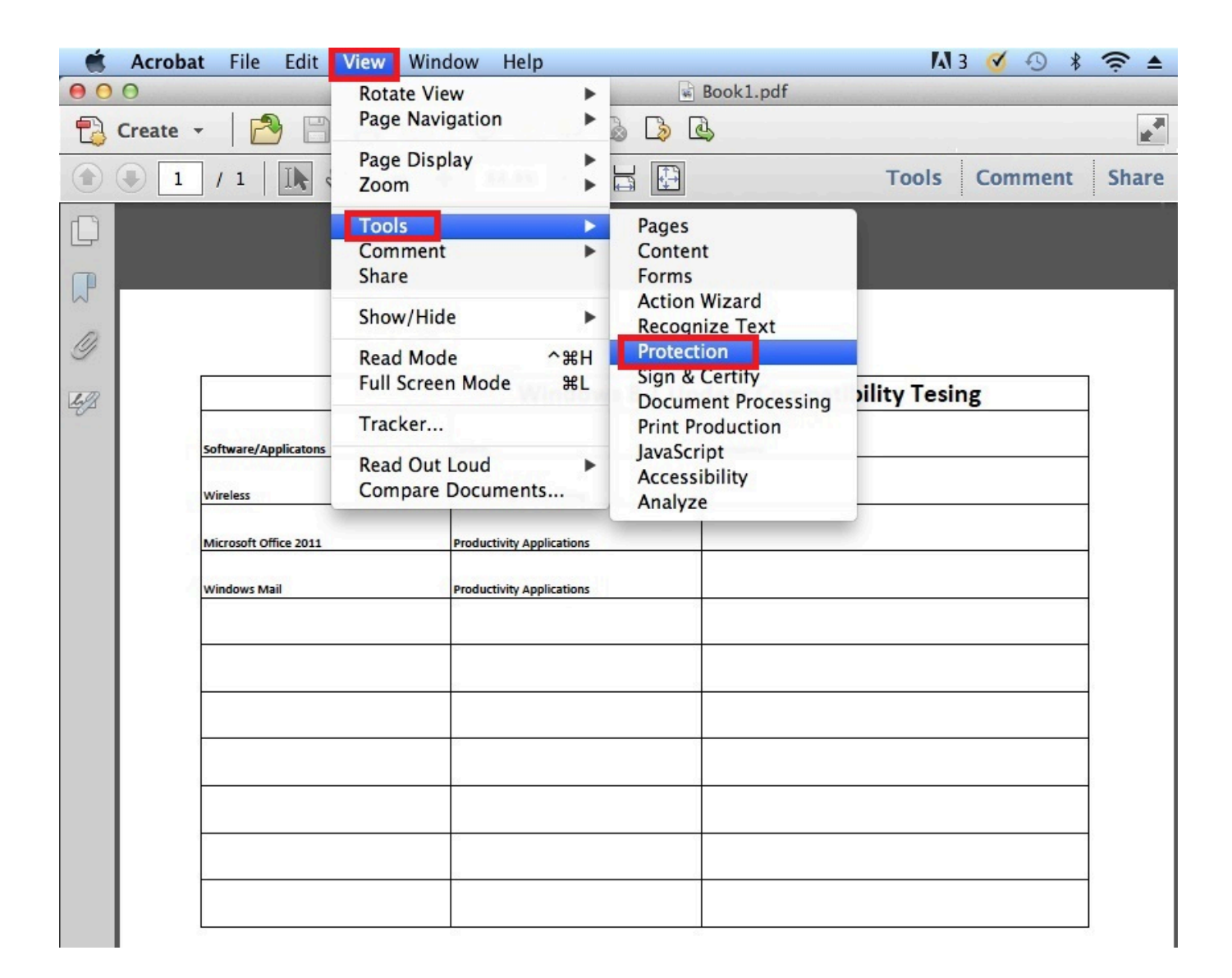

[Adobe Acrobat X Pro Help Manual](http://geags.com/1b1hut)

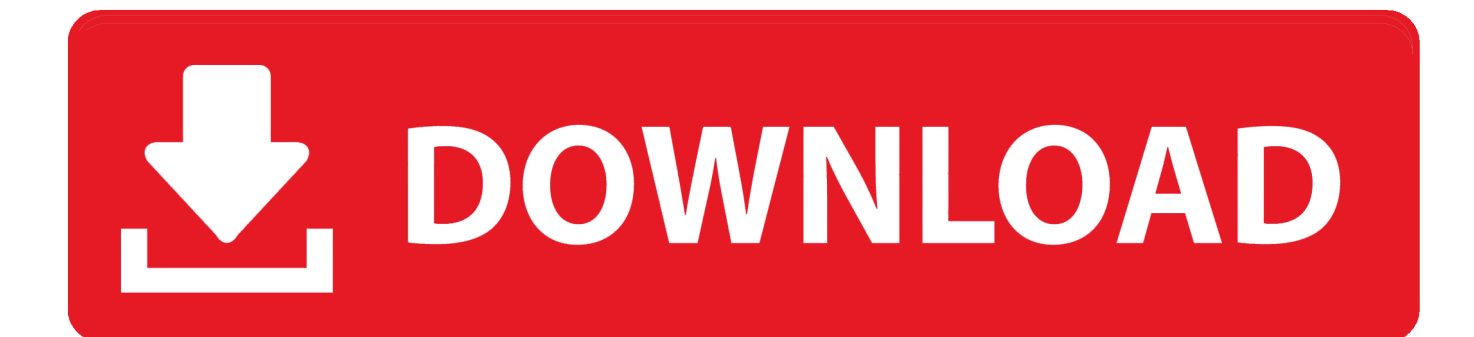

Action wizard Guide users through multi-step tasks and share with others ... Adobe Acrobat X Pro Combine a wide range of file types into a polished, ... The navigation pane on the left side helps you browse through the PDF .... Adobe Acrobat XI Pro Help/Reference Manuals/Guides. Adobe Acrobat XI Pro reference: http://helpx.adobe.com/pdf/acrobat\_reference.pdf. Adobe Acrobat X Pro reference: http://help.adobe.com/en\_US/acrobat/X/pro/using/acrobat\_X\_pro\_help.pdf. Adobe Acrobat Pro & Standard reference - Archive (older versions - X or 10.0, 9.0, .... I'm looking for Adobe Acrobat Professional 10 user manuals I can print out and have a hard copy. Would anyone ... Acrobat X Standard PDF. Pro XI. For information beyond accessibility techniques, the help manual can be ... When opening up Adobe Acrobat Pro XI for the first time, you are likely to .... Adobe Acrobat Pro X is software that allows you to create and edit PDF documents. PDF stands for. Portable Document Format, which is a global standard for .... Manuals and User Guides for Adobe Acrobat XI Pro. We have 1 Adobe Acrobat XI Pro manual available for free PDF download: Manual .... i.e. text is readable. Splitting a PDF Document. Open PDF File in Adobe Acrobat. Click on Tools from right side. Pages .... You can encode the checkbox so the screen reader user would hear "I plan to ... manually create the necessary fields using Acrobat X Pro's form editing tools.. If this guide is distributed with software that includes an end user agreement, this guide, as well as the ... learn more about Adobe Acrobat XI and use it with greater efficiency and ease. ... Making files flexible and accessible (Acrobat Pro only) .. Adobe Acrobat is a family of application software and Web services developed by Adobe Inc. to ... Acrobat XI Pro (for Windows and macOS); Acrobat XI Standard (for Windows only); Reader XI (for Windows, ... PDF files to demonstrate how the Adobe Reader program could be used to initiate attacks without any user action.. Use the Acrobat XI User Guide to develop your skills and get step by step ... Print production tools (Acrobat Pro); Preflight (Acrobat Pro); Color management .... Download the books: 'Acrobat XI Pro How-to Guide,' plus 'Acrobat X: 25 ... The two free books below will help you learn how to use it better and .... The Adobe Acrobat 6.0 Professional Manual will teach you to create, edit, save, and print ... In the world of software, most documents cannot be viewed unless the user has the source ... can click the "X" in the upper right corner of the window.. ... Printing; Accessibility, tags, and reflow; Searching and indexing; Multimedia and 3D models; Print production tools (Acrobat Pro); Preflight (Acrobat Pro); Color .... Adobe Acrobat XI Pro allows you to create, view and edit files in Portable Document Format (PDF), which is readable on any computer workstation. Because of .... Learn OCR best practices and how to begin an OCR project using ABBYY FineReader, Adobe Acrobat Pro, or Tesseract with this guide.. The Toolbar helps you work in Acrobat by giving you task related groups of icons. The toolbars can be rearranged to suit your preferences. The toolbars have " .... User Manual: adobe Acrobat - X Professional - User Guide Free User Guide for Adobe Acrobat Reader Software, Manual.. For complete instructions on how to make documents accessible and repair the accessibility tag structure of a document refer to the document titled "Adobe .... Note: These instructions apply to Acrobat X and Acrobat XI, Adobe's 10th and ... Editable PDF with panel of tools on Adobe Acrobat Pro DC ... 87ec45a87b

[Top 5 apps para tener en cuenta si tienes Windows 10 instalado en su PC](http://procsurirub.over-blog.com/2020/03/Top-5-apps-para-tener-en-cuenta-si-tienes-Windows-10-instalado-en-su-PC.html) [Portable Photoshop CS2 \[XP Tested\]\[Legal\]](http://bestviloro.mystrikingly.com/blog/portable-photoshop-cs2-xp-tested-legal) [Benvista PhotoZoom 8.0.6 + Patch](http://deaotycanca.over-blog.com/2020/03/Benvista-PhotoZoom-806-Patch.html) [News Break: Local Breaking v4.6.4 \[Unlocked\] \[Latest\]](http://teondexan.yolasite.com/resources/News-Break-Local-Breaking-v464-Unlocked-Latest.pdf) [Best Free Duplicate Photo Finder Software](http://nipocachak.mystrikingly.com/blog/best-free-duplicate-photo-finder-software) [Directory List and Print Pro 3.08 + Crack + Patch \[Latest\]](https://picsart.com/i/322887038381201) [Sonic Forces 2020 Crack And Torrent Full Free Download For PC And Mac](https://picsart.com/i/322887037293201) [Lyrics Fake Plastic Trees – Radiohead](https://picsart.com/i/322887036355201) [Add Vintage Effect to Photos Online with These 10 Free Photo Editors](https://picsart.com/i/322887036088201) [Son dakika: Kocaeli'de teror operasyonu: HDP'li yoneticiler de gozalt nda](http://cingtabarramb.mystrikingly.com/blog/son-dakika-kocaeli-de-teror-operasyonu-hdp-li-yoneticiler-de-gozalt-nda)